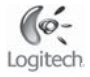

## Installation

Logitech<sup>34</sup> M-RBS136 Cordless Mouse

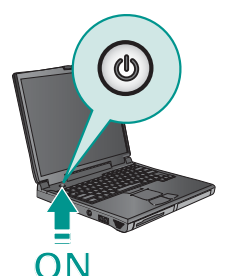

English Turn ON computer. Deutsch schalten Sie den Computer ein. Français Mettez l'ordinateur sous tension. Italiano Accendere il computer. Español Encienda el ordenador. Português Ligue o computador. Nederlands zet de computer aan. Svenska starta datom

Dansk Taend for computeren. Norsk slå på datamaskinen. Suomi käynnistä tietokone Ελληνικά Ανοίξτε τον υπολογιστή. По-русски включите компьютер. Magyar Kapcsolja be a számítógépet. Česká verze zapněte počítač. Po polsku wacz konouter

English 1 Press the button on the bottom of the mouse to release the battery door 2 install the two AA alkaline hatteries in the mouse.

Deutsch 1. Drücken Sie die Taste an der Unterseite der Maus, um das Batteriefach zu öffnen. 2. Legen Sie die Alkali-Batterien vom Typ AA ein

Français 1. Appuyez sur le bouton situé sous la souris pour ouvrir le clapet du compartiment des piles. 2. Installez les deux piles alcalines de type AA

Italiano 1 Premere il nuisante nella narte inferiore del mouse per aprire il coperchio del vano batterie. 2 Inserire le due batterie alcaline AA nel mouse

Español 1. Pulse el botón situado en la parte inferior del ratón para abrir el compartimiento de las pilas. 2. Ponga las dos pilas alcalinas AA en el ratón

Português 1. Prima o botão na parte inferior do rato para abrir a porta do compartimento das pilhas. 2. Introduza as duas pilhas alcalinas AA no rato.

Nederlands 1 Druk on de knop aan de onderkant van de muis om het batterijklepje vrij te geven. 2. Plaats de twee AA-alkalinebatterijen in de muis.

Svenska 1. Tryck på knappen på musens undersida för att önnna hafferilurkan. 2. Sätt i de två alkaliska AA-hafferierna

Dansk 1. Tryk på knappen på musens underside, că hattaridaziolat ăhnec 7 Sast de to alialicie AA-hattarier imiran

Norsk 1 Anne hatterilijken ved å trykke nå knannen nå musens underside 2. Sett inn de to alkaliske AA-hatteriene

Suomi 1. Avaa paristolokeron luukku painamalla hiren pohjassa olevaa painiketta. 2. Asenna hiireen kaksi AA-alkaliparistoa.

Ελληνικά 1. Πατήστε το κουμπί στο πίσω μέρος του ποντικιού για να ανοίξετε τη θύρα της θήκης μπαταριών. 2. Τοποθετήστε τις δύο αλκαλικές μπαταρίες ΑΑ στο ποντίκι.

По-русски 1. Нажмите кнопку на нижней 2. Установите в мышь две щелочных батареи типа АА.

Magyar 1, Az egér alián lévő gombot lenvomva nyissa fel az elemtartó rekesz fedelét. 2. Helyezzen be két darab AA méretű alkáli ceruzaelemet az egérbe.

Česká verze 1. Stisknutím tlačitka na spodní straně myši uvolněte kryt baterií. 2. Vložte do myši dvě alkalické baterie soliborti AA

Po polsku 1 Naciśnii przycisk na spodzie myszy aby obvorzyć drzwiczki komory na baterie i z Zainstalui w myszy. dwie alkaliczne baterie AA

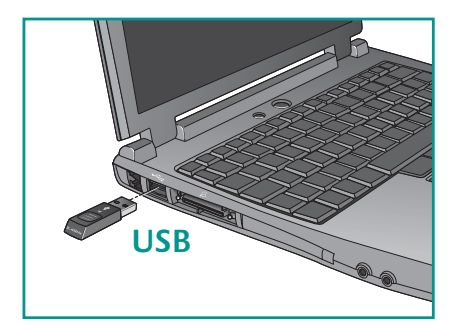

English Plug the wireless receiver into a computer USB port. Deutsch schließen Sie den kabellosen Empfänger an der USB-Schnittstelle an. Français Branchez le récepteur sans fil sur un port USB de l'ordinateur Italiano Collegare il ricevitore senza fili alla porta USB del computer. Español conecte el receptor inalámbrico a un puerto USB del ordenador. Portuquês Lique o receptor sem fios à porta USB do computador. Nederlands Suit de draadloze ontvanger op een LISB-poort van de computer aan Svenska Anslut den trädlösa minimottagaren till datorns USB-port. Dansk Sæt den trådløse modtager i en usb-port på computeren. Norsk Kople den trädløse mottakeren til en USB-port på datamaskinen. Suomi liitä langaton vastaanotin tietokoneen LISB-porttiin Ελληνικά Συνδέστε τον ασύρματο δέκτη σε μια θύρα USB του υπολογιστή. По-русски подключите приемник беспроводной связи к USB-порту компьютера. Maqyar Csatlakoztassa a vezeték nélküli vevőegységet a számítógép USB-portjába. Česká verze Přinoite bezdrátový nřijmač k nortu USB v nočitači Po polsku Podłacz bezprzewodowy odbiornik do portu USB komputera.